# Racionalidade e Previsibilidade no Mercado Brasileiro de Ações: Uma Aplicação de Modelos de Valor Presente

Claudine Furtado Anchite João Victor Issler Escola de Pós-Graduação em Economia - EPGE Fundação Getulio Vargas

#### **RESUMO**

Utilizando dados financeiros brasileiros do Ibovespa, testa-se a validade dos modelos de valor presente (MVP) no mercado de ações. Estes modelos relacionam o preço de uma ação ao seu fluxo de caixa futuro esperado (dividendos) trazido a valor presente utilizando uma taxa de desconto constante ou variante ao longo do tempo. Associada a estes modelos está a questão da previsibilidade dos retornos num contexto de expectativas racionais. Neste artigo é realizada uma análise multivariada num arcabouço de séries temporais utilizando a técnica de Auto-regressões Vetoriais. Os resultados empíricos corroboram, em grande medida, o MVP para o Ibovespa brasileiro, pois há uma igualdade estatística entre a previsão ótima do mercado para o spread do equilíbrio de longo prazo e seus valores observados.

#### PALAVRAS-CHAVE

dividendos, preços de ações, cointegração, modelos de valor presente

#### ABSTRACT

This article tests Present Value Models for the Brazilian stock market using the Bovespa Index. These models relate the price of a stock to its expected discounted cash-flow using either a constant or a variable discount factor. To perform econometric testing we use mainly Wald tests in a Vector Autoregression framework, as well as alternative testing procedures. The empirical results support present-value theory for the Bovespa Index, since the optimal prediction of the long-run equilibrium spread is very similar to the actual data.

#### **KEY WORDS**

dividends, prices of the share of stock, cointegration, present value models

**JEL** Classification  $C32. G14$ 

# **INTRODUÇÃO**

Uma das questões mais primitivas e importantes no estudo de finanças é entender o comportamento dos preços dos ativos financeiros. Muitas das aplicações em finanças envolvem a avaliação de ativos e, para tal, é essencial calcular preços que estão implícitos em modelos teóricos. Um dos arcabouços teóricos mais utilizados na literatura é o de **modelos de** valor presente (MVP) ou modelos de fluxo de caixa descontado, descrito em Campbell e Shiller (1987, 1988a,b) e Campbell (1991), dentre outros.

Para o mercado de ações, o comportamento dos preços deve seguir o valor presente esperado do fluxo de caixa da ação. Esse fluxo pode ser trazido a valor presente usando-se uma taxa de desconto constante ou variante no tempo. Já que os dividendos de todos os períodos futuros entram na fórmula de valor presente, e o dividendo num determinado período é apenas uma pequena parcela que compõe o preço da ação, variações permanentes nos dividendos devem ter um efeito muito maior sobre o preço da ação do que variações temporárias.

Vale destacar que os MVPs e as taxas de desconto utilizadas têm implicações sobre os retornos das ações. Por exemplo, se tomarmos o MVP utilizando uma taxa de desconto constante ao longo do tempo, devemos ter a imprevisibilidade dos retornos (fora uma média constante). Além disso, Campbell e Shiller (1988b) demonstram que se os retornos de um período são imprevisíveis, então os retornos em múltiplos períodos também o são.<sup>1</sup> É importante notar, contudo, que esta equivalência é apenas teórica. Isto é, ao se testar empiricamente a imprevisibilidade do retorno de um período pode-se encontrar resultados divergentes ao se testar a imprevisibilidade em múltiplos períodos.

<sup>1</sup> Ver CAMPBELL & SHILLER (1988b, p. 670).

A hipótese de retornos constantes ao longo do tempo, apesar de sua conveniência algébrica, recebeu várias críticas devido a evidências empíricas de previsibilidade dos retornos; ver Fama e French (1988) e Campbell e Shiller (1988a). Em resposta a essa evidência, Campbell e Shiller (1988a) desenvolveram um modelo alternativo para se trabalhar com as relações de valor presente a partir da hipótese de retornos variantes ao longo do tempo, onde é possível haver previsibilidade nos retornos das ações.

Apesar de existir uma vasta literatura internacional na área de finanças, a literatura brasileira sobre o assunto é escassa, concentrando-se muito mais na questão da previsibilidade dos retornos do que na racionalidade dos agentes econômicos; ver, por exemplo, Brito e Manazes (1981) e Correa e Pereira (1997) para uma análise de curto prazo com dados em alta frequência, e Torres, Bonomo e Fernandes (2000) para uma análise de curto, médio e longo prazos.

Pode-se pensar que a previsibilidade dos retornos seria um forte indício contra a hipótese de eficiência dos mercados. No entanto, é possível compatibilizar a possibilidade de previsão intertemporal dos retornos com a existência de um mercado eficiente em um contexto de expectativas racionais como em Lucas (1978).

O presente trabalho é uma contribuição à literatura empírica brasileira de finanças, pois é o primeiro a discutir de forma integrada racionalidade e previsibilidade no mercado acionário brasileiro. Apesar de também discutirmos previsibilidade, nosso foco principal de estudo diz respeito à racionalidade na formação do Ibovespa. Usam-se aqui técnicas econométricas de análise multivariada, aplicando o arcabouço de modelos de Auto-regressões Vetoriais (VAR) para testar econometricamente o MVP para o Ibovespa. Busca-se testar dois tipos de fórmulas de valor presente: uma aplicável quando os retornos são constantes no tempo e outra aplicável quando os retornos são variáveis no tempo. A metodologia usada segue Campbell e Shiller (1987, 1988a,b) e Campbell (1991).

Diferentemente dos trabalhos anteriores com dados brasileiros, o uso de técnicas multivariadas permite ampliar o conjunto de informação utilizando não somente preços de ações, mas também dividendos e taxa de juros sem risco como variáveis que possam explicar e prever retornos. Essa inovação é importante no contexto de finanças, pois podem existir diferenças entre a previsão condicional de uma série usando-se apenas a informação contida em seu passado, da previsão condicional quando se amplia o conjunto de informação, usando-se informação passada de outras séries condicionantes, i.e., a existência de causalidade no sentido de Granger (1969).

Na seção 1 introduzem-se as relações de valor presente, apresentando as duas versões desenvolvidas por Campbell e Shiller (1987, 1988a,b) retornos esperados constante e retornos esperados variantes no tempo. Na seção 2 descreve-se a metodologia econométrica a partir do uso de modelos VAR, bem como os outros testes econométricos e estatísticos que serão implementados. A seção 3 faz uma análise da base de dados utilizada, a seção 4 apresenta os resultados empíricos encontrados, e a última seção apresenta as conclusões.

## *I. O MODELO*

#### 1.1 Modelos de Valor Presente - MVP

Um modelo de valor presente geral é apresentado em Campbell e Shiller (1987) para duas variáveis,  $y_t$  e  $Y_t$ , mostrando que a variável  $Y_t$  é uma função linear do valor presente descontado dos valores futuros esperados de  $y_i$ :

$$
Y_t = \theta (1 - \delta) \sum_{i=0}^{\infty} \delta^i E_t y_{t+i} + c
$$
 (1)

onde  $c$  é uma constante,  $\theta$  é o coeficiente de proporcionalidade e  $\delta$  é o fator de desconto,  $Y_t$  é o preço de uma ação e  $y_t$ o seu dividendo.

Como apontado por Campbell e Shiller, são três os principais problemas para se testar a equação (1). Primeiro, existem várias formas de testá-la e não parece claro como essas diferentes abordagens se relacionam. Segundo, pode ser difícil dar interpretação econômica a uma rejeição de (1). E perfeitamente possível que o modelo seja rejeitado ao nível de significância de 5% e ainda assim que a expectativa descontada do fluxo de dividendos explique a maior parte da variação de  $Y_t$ . Finalmente, as variáveis  $y_t$ , e  $Y_t$  usualmente requerem alguma transformação antes que a teoria de processos estocásticos estacionários possa ser aplicada, dado que há evidências de que as séries de preços de ações e seus respectivos dividendos possuem uma raiz unitária quando submetidas a testes econométricos.

Por esta última razão, Campbell e Shiller desenvolvem um teste para a validade da relação de valor presente entre  $y_t$  e  $Y_t$  quando as variáveis são estacionárias em primeiras diferenças. A parte central de seu procedimento se resume a um teste de restrições nos coeficientes de uma Auto-regressão Vetorial (VAR), onde este modelo é usado para fazer a previsão ótima descontada implícita em (1). A vantagem desta abordagem é que, apesar de não ser possível observar todo o conjunto de informação disponível aos agentes no mercado, a técnica econométrica empregada permite resumir boa parte da informação relevante nas variáveis utilizadas na construção do VAR.

Pelo fato da equação (1) ser uma formulação geral, discutem-se, a seguir, equações mais específicas aplicáveis ao problema em questão. Na literatura, encontram-se dois principais modelos de valor presente para ações: Campbell e Shiller (1987) e Campbell e Shiller (1988a,b). Estes divergem, basicamente, sobre a hipótese comportamental dos retornos esperados. O primeiro os supõe constantes no tempo enquanto o segundo os supõe variáveis.

#### 1.1.1 MVP com Retornos Esperados Constantes

O modelo desenvolvido em Campbell e Shiller (1987) parte da hipótese um tanto restritiva de que o retorno esperado de uma ação é uma constante  $R$ :

$$
E_t[R_{t+1}] = R \tag{2}
$$

Usando a definição do retorno de uma ação entre o período  $t \in t + 1$ :

$$
R_{t+1} \equiv \frac{P_{t+1} + D_{t+1}}{P_t} - 1 \tag{3}
$$

onde  $P_t$  representa o preço de uma ação medida no fim do período t, ou equivalentemente o preço ex-dividend, e tomando a esperança em ambos os lados da equação (3), substituindo-a em (2), obtém-se a equação que relaciona o preço no período corrente e o preço no próximo período e o dividendo:

$$
P_{t} = E_{t} \left[ \frac{P_{t+1} + D_{t+1}}{1 + R} \right]
$$
 (4)

Esta equação de diferenças em expectativas racionais é resolvida recursivamente para k períodos a frente, utilizando a Lei das Expectativas Iteradas, para obtermos:

$$
P_{t} = E_{t} \left[ \sum_{i=1}^{k} \left( \frac{1}{1+R} \right)^{i} D_{t+1} \right] + E_{t} \left[ \left( \frac{1}{1+R} \right)^{k} P_{t+k} \right]
$$
 (5)

Assume-se que o segundo termo de  $(5)$  se aproxima de zero quando K tende a infinito, *i.e.*,

$$
\lim_{k \to \infty} E_t \left[ \left( \frac{1}{1+R} \right)^k P_{t+k} \right] = 0 \tag{6}
$$

o que exclui a possibilidade de uma "bolha racional" (ver WEST, 1988).

Portanto, obtém-se uma relação entre o preço da ação e o valor presente esperado dos dividendos futuros, descontados a uma taxa constante:

$$
P_{t} = E_{t} \left[ \sum_{i=1}^{\infty} \left( \frac{1}{1+R} \right)^{i} D_{t+i} \right]
$$
 (7)

Se os preços e dividendos fossem séries "estacionárias," poderíamos usar a equação (7) para testar o modelo de valor presente no contexto acima. Entretanto, existem evidências de que os preços das ações seguem um processo linear (ou log-linear) com raiz unitária; ver Campbell e Shiller (1987) para os EUA e Torres, Bonomo e Fernandes (2000) para o Brasil. Se o dividendo D, também seguir um processo linear com raiz unitária, a equação (7) relaciona dois processos não estacionários com raízes unitárias

Para que se possa aplicar a teoria usual de séries temporais é necessário que estas sejam estacionárias - livres de raiz unitária. Campbell e Shiller (1987) mostram que apesar de os preços e dividendos serem séries não estacionárias - no sentido de possuírem uma raiz unitária - existe uma combinação linear dessas duas séries que não possui raiz unitária. Do ponto de vista econométrico isso implica que preços e dividendos são cointegrados.

Aplicando-se uma transformação na equação (7), pode-se obter um relação entre séries estacionárias subtraindo-se um múltiplo do dividendo de ambos os lados da equação (7):

$$
P_{t} - \frac{D_{t}}{R} = \left(\frac{1}{R}\right)E_{t}\left[\sum_{i=0}^{\infty} \left(\frac{1}{1+R}\right)^{i}\Delta D_{t+1+i}\right]
$$
\n(8)

ou,

$$
S_t \equiv P_t - \theta D_t = \theta E_t \left[ \sum_{i=0}^{\infty} \delta^i \Delta D_{t+1+i} \right]
$$
 (9)

onde  $\theta = \left(\frac{1}{R}\right)$  e  $\delta = \left(\frac{1}{1+R}\right)$  é a taxa de desconto utilizada para calcular

o valor presente. Esta é, portanto, a equação básica a ser aplicada aos dados e testada.

Devemos notar que há bastante controvérsia a respeito da hipótese de retornos constantes no tempo, i.e., de  $E_t[R_{t+1}] = R$ , onde está implícita a idéia de não previsibilidade dos retornos, pois  $E_{t}[R_{t+1} - R] = 0$ . Por isso, Campbell e Shiller (1988a,b) desenvolveram uma outra formulação de MVP a partir de hipóteses alternativas.

## 1.1.2 MVP com Retornos Esperados Variantes no Tempo

A hipótese básica desta formulação alternativa é a de retornos esperados variantes no tempo. Esta abordagem torna a relação entre preços e retornos não-linear, dificultando o problema a ser tratado. Campbell e Shiller (1988a,b) tratam este problema usando uma aproximação loglinear. Parte-se da definição de retorno da equação (3) usando adicionalmente a definição alternativa de retorno:

$$
h_{t+1} = \log(1 + R_{t+1})
$$
  
=  $\log(P_{t+1} + D_{t+1}) - \log(P_t)$  (10)

A partir de uma manipulação algébrica descrita no Apêndice, pode-se chegar a:

$$
h_{t+1} = p_{t+1} - p_t + \log(1 + \exp(d_{t+1} - p_{t+1}))
$$
\n(11)

onde variáveis em letras minúsculas representam transformações logarítmicas das mesmas variáveis em letras maiúsculas. Note que o último termo da equação acima é um função não-linear do log da razão dividendo-preço. Fazendo-se uma expansão de Taylor de primeira ordem em (11), também descrita no Apêndice, temos:

$$
h_{t+1} \approx \xi_{t+1} = k + \rho p_{t+1} + (1 - \rho)d_{t+1} - p_t
$$
\n(12)

onde  $\rho$  e k são parâmetros de linearização definidos por  $\rho \frac{1}{\left(1 + \exp(\overline{d} - p)\right)}$ ,

sendo  $\overline{d-p}$  a média do log da razão dividendo-preço, e  $k = -\log(\rho) - (1-\rho)$  $log(1/\rho - 1)$ . Resolvendo (12) recursivamente para frente, sob expectativas racionais, e impondo a condição de não existência de bolhas:

$$
\lim_{j \to \infty} \rho^j E_t p_{t+j} = 0 \tag{13}
$$

obtém-se:

$$
p_{t} = \frac{k}{1-\rho} + E_{t} \sum_{j=0}^{\infty} \rho^{j} \left[ (1-\rho) d_{t+1+j} - h_{t+1+j} \right]
$$
 (14)

Da mesma forma que descrito na seção anterior, a equação (14) relaciona dois processos não estacionários com raízes unitárias, o (log do) preço da ação  $p_t$  e o seu respectivo dividendo  $d_{t+1+t}$ . Para que se possa aplicar a teoria usual de séries temporais é necessário que as séries sejam estacionárias, o que requer reescrever a equação (14) em termos de séries estacionárias; ver o Apêndice. Dessa forma, temos uma nova equação em termos do logaritmo da razão dividendo-preço:

$$
d_{t} - p_{t} = -\frac{k}{1 - \rho} + E_{t} \sum_{j=0}^{\infty} \rho^{j} \left[ -\Delta d_{t+1+j} + h_{t+1+j} \right]
$$
(15)

A equação (15) relaciona o log da razão dividendo-preço ao fluxo futuro descontado dos retornos e das taxas de crescimento dos dividendos, menos uma constante e trazida a valor presente por uma taxa  $\rho$ . De acordo com Campbell e Shiller (1988a): "não há conteúdo econômico na equação (15)." Para se obter um modelo econômico a partir de (15) é necessário impor alguma restrição sobre o comportamento do retorno  $h_t$ .

A forma mais simples de se impor essa restrição é supor a seguinte relação entre o retorno da ação  $h_t$  e a taxa de desconto  $r_t$  - que pode representar, por exemplo, a taxa de juros real sem risco:

$$
E_{t}h_{t+1} = E_{t}r_{t+1} + c
$$
\n(16)

onde  $E_{t}$  (.) = E (. |  $I_{t}$ ). Logo, (16) implica que  $E_{t}$  [ $b_{t+1}$  -  $r_{t+1}$ ] = c, i.e., que o excesso de retorno real de uma ação é constante. Se  $r_t$  for observável, (15), juntamente com (16), representam uma modelo econometricamente testável:

$$
d_{t} - p_{t} \simeq \frac{c - k}{1 - \rho} + E_{t} \sum_{j=0}^{\infty} \rho^{j} \left[ -\Delta d_{t+1+j} + r_{t+1+j} \right]
$$
 (17)

pois  $E_t$  ( $d_t$  -  $p_t$ ) =  $d_t$  -  $p_t$ , já que  $d_t$  -  $p_t$  é conhecido em t e pela equação (16),

$$
E_t h_{t+1+j} = E_t r_{t+1+j} + c.
$$

O modelo de valor presente descrito por (17) é chamado de **modelo da** Razão Dividendo-Preço ou Modelo Dinâmico de Crescimento de Gordon e representa a segunda equação a ser aqui testada. Analogamente ao modelo com retornos constantes, quando se faz a transformação para a equação (15), tem-se séries estacionárias, desde que o retorno esperado da ação seja estacionário, o que é amplamente documentado na literatura.

Há dois pontos a notar sobre a equação (17). Primeiro, caso as variáveis do lado direito de (17) forem estacionárias,  $d_t$  -  $p_t$  também o será. Neste caso, se dividendo e preço forem individualmente não estacionárias,  $d_t$  -  $p_t$ representa uma combinação linear de cointegração com coeficiente  $(1, -1)$ , o que pode, a princípio, ser testado usando as respectivas séries  $d_i$  e  $p_i$ . 0 segundo ponto diz respeito à generalidade de se considerar retornos variantes no tempo na forma acima. Quando se impôs a restrição de que  $E_{t}$  [ $h_{t+1}$  -  $r_{t+1}$ ] = c, faz-se o excesso de retorno não variar no tempo, i.e., o prêmio de risco das ações é constante ao longo do tempo, o que implica que toda a variação de  $h_t$  tem como fonte  $r_t^2$ .

<sup>2</sup> Uma alternativa seria, por exemplo, supor que a taxa de desconto seja a soma de uma taxa sem risco constante e um prêmio de risco que varie no tempo, sendo este dado pela variância condicional dos retornos da ação vezes o coeficiente de aversão relativa ao risco. Nesse caso, a dinâmica da taxa de desconto é oriunda da variabilidade do prêmio de risco e não da taxa de juros. Esse caso pode ser explorado em trabalhos futuros.

## 2 METODOLOGIA

#### 2.1 Técnica Econométrica

A abordagem econométrica utilizada por Campbell e Shiller (1987, 1988a,b) e Campbell (1991) para testar os modelos discutidos na seção anterior é baseada em estimativas de modelos de Auto-regressões Vetoriais (modelos VAR). Para que se possa aplicar essa metodologia de séries temporais é necessário que as séries utilizadas no VAR sejam estacionárias. Pode-se observar, no entanto, que tanto a equação (9) quanto a (17) relacionam dois processos não estacionários com raízes unitárias. Campbell e Shiller (1987) mostram que apesar de os preços e dividendos serem não estacionários, existe um combinação linear entre estas duas séries que é estacionária. Em outras palavras, preços e dividendos são cointegrados.

Definição 1 (Engle e Granger, 1987) Um vetor x, é dito ser cointegrado de ordem d, b, denotado por  $x_t \sim CI$  (d, b), se: i) todas as componentes de  $x_t$ são integradas de ordem d (estacionárias na d-ésima diferença), e, ii) existe um vetor  $\alpha \neq 0$ , tal que  $W_t = \alpha x_t$  é integrado de ordem d - b, b > 0. O vetor  $\alpha$  é chamado de vetor de cointegração.

Deste modo, a primeira etapa da análise empírica é o estudo das propriedades estocásticas das séries usadas no trabalho, o que está vinculado ao estudo das raízes do polinômio auto-regressivo destas. Essa questão será investigada usando os testes de raiz unitária de Dickey e Fuller (1979, 1981) aumentado (ADF), e de Phillips e Perron (1988). Se as séries de dividendo e preço das ações forem realmente  $I(1)$ , realizaremos testes de cointegração entre elas, usando a técnica de Engle e Granger (1987) e de Johansen (1988, 1991). Se confirmada a cointegração de preços e dividendos, será usado um modelo VAR para modelar as séries em  $(9)$  e  $(17)$ .

Discutiremos, a seguir, o procedimento proposto por Campbell e Shiller  $(1987 e 1988a)$ , focalizando as atenções sobre a equação  $(17)$ , sem perda

de generalidade. Campbell e Shiller (1988a) utilizam as variáveis  $\delta_t \equiv d_t$ .  $p_{i}$  e  $r_{i}$  -  $\Delta d_{i}$  como variáveis estacionárias que resumem a dinâmica das séries  $p_t$  e  $d_t$ <sup>3</sup> Considere a seguinte representação VAR para  $\delta_t$  e  $r_t$  -  $\Delta d_t$ :

$$
\begin{bmatrix} \delta_t \\ r_t - \Delta d_t \end{bmatrix} = \begin{bmatrix} a(L) & b(L) \\ c(L) & d(L) \end{bmatrix} \begin{bmatrix} \delta_{t-1} \\ r_{t-1} - \Delta d_{t-1} \end{bmatrix} + \begin{bmatrix} u_{1t} \\ u_{2t} \end{bmatrix}
$$
(18)

onde os polinômios  $a(L)$ ,  $b(L)$ ,  $c(L)$ ,  $d(L)$  são todos de ordem p no operador de defasagens L. Este VAR pode ser usado para se fazer uma previsão em múltiplos períodos de  $r_t$ -  $\Delta d_t$ , e, além disso, também inclui-se  $\delta$ , que é a previsão ótima do valor presente dos futuros  $r_r$  -  $\Delta d_r$ . Qualquer modelo  $VAR(p)$  pode ser escrito na forma de um  $VAR(1)$ , por meio do aumento do vetor de variáveis de estado:

$$
\begin{bmatrix}\n\delta_{t} \\
\vdots \\
\delta_{t-p+1} \\
r_{t} - \Delta d_{t} \\
\vdots \\
r_{t-p+1} - \Delta d_{t-p+1}\n\end{bmatrix} =\n\begin{bmatrix}\na_{1} & \dots & a_{p} & b_{1} & \dots & b_{p} \\
1 & & & & & \\
\vdots & & & & & \\
c_{1} & \dots & c_{p} & d_{1} & \dots & d_{p} \\
0 & & & & & & \\
0 & & & & & & \\
0 & & & & & & \\
\vdots & & & & & & \\
\delta_{t-p} & & & & & \\
\vdots & & & & & \\
\delta_{t-p} & & & & & \\
\vdots & & & & & \\
\delta_{t-p} & & & & & \\
\vdots & & & & & \\
\delta_{t-p} & & & & & \\
\vdots & & & & & \\
\delta_{t-p} & & & & & \\
\vdots & & & & & \\
\delta_{t-p} & & & & & \\
\vdots & & & & & \\
\delta_{t-p} & & & & & \\
\vdots & & & & & \\
\delta_{t-p} & & & & & \\
\vdots & & & & & \\
\delta_{t-p} & & & & & \\
\vdots & & & & & \\
\delta_{t-p} & & & & & \\
\delta_{t-p} & & & & & \\
\vdots & & & & & \\
\delta_{t-p} & & & & & \\
\delta_{t-p} & & & & & \\
\end{bmatrix}
$$
\n(19)

Observe-se que no artigo original Campbell e Shiller usam a variável defasada  $r_{\text{at}}$  -  $\Delta d_{\text{at}}$  para  $\mathbf{3}$ garantir que seja conhecida no início do período t, pois trabalha-se com variáveis medidas em início de t. No entanto, aqui se trabalha com variáveis medidas em fim de t evitando este tipo de problema.

ou, de forma compacta:

$$
z_t = Az_{t-1} + \epsilon_t \tag{20}
$$

onde A é a matriz de coeficientes do VAR e  $\varepsilon$  é o vetor de choques. Por simplicidade, foram excluídas as constantes do VAR, pois pode-se pensar no vetor das variáveis de estado formado pelas variáveis menos suas respectivas constantes.

Com esta formulação é possível fazer previsão para quaisquer períodos i, a frente:

$$
E(z_{t+i}/H_t) = A^i z_t
$$
 (21)

onde  $H_t$  é o conjunto de informação contendo valores correntes e defasados de  $z_t$ . Sejam  $e_1$  e  $e_2$  vetores canônicos tal que  $e_1 z_t \equiv \delta_t$  e  $e_2 z_t \equiv r_t - \Delta d_t$ . Agora, podem ser discutidas as implicações da relação de valor presente para o sistema  $(19)$ .

A primeira implicação (mais fraca) do modelo é que  $\delta$ , causa, no sentido de Granger,  $r_t$  -  $\Delta d_t$ , pois  $\delta_t$  é a previsão ótima para uma soma ponderada dos valores futuros de  $r_t$  -  $\Delta d_t$ , condicionada ao conjunto de informação do agente. Em outras palavras,  $\delta$  incorpora toda informação do mercado sobre o vetor de variáveis de estado z. Naturalmente, pode-se realizar um teste de Causalidade de Granger para testar tal implicação.

A segunda implicação do modelo é que este impõe um conjunto de restrições no sistema (19). Para derivar tais restrições, toma-se a esperança da equação (15) condicionada ao conjunto de informação  $H_t$  O lado esquerdo da equação não será afetado já que  $\delta$  pertence ao conjunto  $H<sub>r</sub>$ . Já o lado direito da equação se torna um valor esperado descontado condicionado a H<sub>r</sub><sup>4</sup> Então, tem-se:

 $4$   $H_t$ é um subconjunto do conjunto de informação do mercado  $I_t$  que define a esperança da equação  $(15).$ 

$$
\delta_{t} = E\left[\sum_{j=0}^{\infty} \rho^{j} \left[ -\Delta d_{t+1+j} + r_{t+1+j} \right] \middle| H_{t} \right] \equiv \delta_{t}^{*} \tag{22}
$$

A equação (22) nos diz que  $\delta_t$  deve ser igual à previsão ótima irrestrita do fluxo futuro descontado de  $r_{t+1+i}$  -  $\Delta d_{t+1+i}$ , denotada por  $\delta_t^*$ . Pode-se reescrever a equação (22) usando (21):

$$
\delta_t = e_1 z_t = \sum_{j=0}^{\infty} \rho^j e_2 A^{j+1} z_t \equiv \delta_t^*
$$
\n(23)

Como  $(23)$  tem que ser válida para todas as realizações de  $z<sub>r</sub>$ , tem-se:

$$
e_1 = \sum_{j=0}^{\infty} \rho^j e_2 A^{j+1} = e_2 A (I - \rho A)^{-1}
$$
 (24)

A equação (24) define um conjunto de restrições não-lineares nos coeficientes do sistema VAR. Estas restrições podem ser testadas usando um teste de Wald não-linear. No entanto, a abordagem mais usual é realizar uma transformação nas restrições, pós-multiplicando (24) por  $(I - \rho A)$ , obtendo-se as seguintes restrições lineares:

$$
e'_{1}(I - \rho A) = e'_{2}A \tag{25}
$$

Campbell e Shiller (1988a) demonstram que a equação (25) impõe a seguinte restrição sobre o modelo na forma de retornos:

$$
E\left(\xi_{t} - r_{t} \mid H_{t-1}\right) = 0\tag{26}
$$

onde  $\xi_t$  é definido como na equação (12).<sup>5</sup> A interpretação da equação (26) é que o excesso de retorno esperado é imprevisível, fora uma constante, pois é possível demonstrar que a aproximação de Taylor

<sup>5</sup> Neste caso o excesso de retorno esperado é zero porque as variáveis estão sendo definidas como desvios em relação a suas médias.

representada pela equação (12) só será exata, i.e,  $\xi_t = r_t$ , se este for o caso. Logo, é possível relacionar as restrições em (25) com a imprevisibilidade dos retornos e violações das primeiras a violações da segunda.<sup>6</sup>

Apesar das restrições da equação (24) serem algebricamente equivalentes às em (25), o teste de Wald não é. Formalmente, a razão é que (24) e (25) são relacionadas por uma transformação não-linear e testes de Wald não são invariantes a estas transformações algébricas.<sup>7</sup> A solução é apresentar os testes sob ambas as formas, i.e., sob a restrição da razão preço-dividendo (24) e sob restrição do retorno de um período da ação (25), o que não será tentado aqui.

Campbell e Shiller (1988a) realizam algumas variações do VAR (19), incluindo no sistema as variáveis  $\Delta d_t$  e  $r_t$  separadamente, a fim de julgar a importância relativa para a razão preço-dividendo dos valores esperados dos dividendos futuros e dos fatores de desconto. Deste modo, expandese o vetor de variáveis  $z_t$ , de forma a incluir  $\Delta d_t$ , e  $r_t$ , separadamente. Redefinindo  $z_t$ , e A de maneira apropriada e definindo  $e_1$ ,  $e_2$ , e  $e_3$ , de forma a selecionar de  $z_t$  as variáveis  $\delta_t$ ,  $d_t$  e  $r_t$  respectivamente, tem-se agora a restrição de forma análoga à equação (23):

$$
e_1' z_t = \sum_{j=0}^{\infty} \rho^j (e_3 - e_2') A^{j+1} z_t
$$
 (27)

 $\Omega$ 

$$
\delta_{t} = \delta_{t}^{*} \equiv \delta_{r_{t}}^{*} + \delta_{d_{t}}^{*}
$$

onde  $\delta_i^*$ é agora definido como a soma da componente  $\delta_i^*$ e da componente  $\delta_a^*$ . É importante notar que as variáveis  $\delta_a^*$  e  $\delta_a^*$  são,

<sup>6</sup> Ver CAMPBELL & SHILLER (1988a, p. 209, nota de rodapé n. 15). Notar que há uma diferença entre a convenção de indexação de tempo usada por Campbell e Shiller e aquela usada aqui.

<sup>7</sup> Para mais detalhes, ver DAVIDSON & MCKINNON (1993, p. 467-469).

respectivamente, a previsão das taxas de desconto futuras e a previsão da taxa de crescimento dos dividendos ou  $\delta_{r_i}^* \equiv e_3 A (I - \rho A)^{-1} z_i$  e  $\delta_{d_i}^* \equiv e_2 A (I - \rho A)^{-1} z_i$ . A restrição (27) pode ser escrita novamente como:

$$
e_1(I - \rho A) = (e_3 - e_2)A
$$
 (28)

Tendo definidas as novas restrições, pode-se então realizar o Teste de Wald da mesma forma que mencionado anteriormente.<sup>8</sup>

Outro teste empregado para se testar a validade das equações desenvolvidas na seção anterior é o teste de razão de volatilidade. Constróise uma estatística para testar a seguinte restrição:

$$
\frac{Var(\delta_t)}{Var(\delta_t^*)} = 1
$$

onde  $\delta_t^*$  é a previsão ótima do log da razão dividendo-preço. Sob o modelo de valor presente, a razão  $Var(\delta_t)$  /  $Var(\delta_t^*)$  deve ser igual a um, mas será maior do que um se  $\delta$ , for muito volátil relativamente à informação sobre o futuro de  $r_t$  -  $\Delta d_t$ , por exemplo. Uma estatística complementar é a correlação entre  $\delta_t$  e  $\delta_t^*$ , que também deve ser igual a um, já que se razão da variância e a correlação forem iguais a um, então  $\delta_t = \delta_t^*$ , como prevê o modelo.

Além dos testes descritos acima, serão conduzidos alguns outros testes mais informais como os testes do "fit" das previsões do VAR para o *spread* δ vis-à-vis os seus valores observados.

<sup>8</sup> Vale observar que o teste de Wald também apresenta o mesmo problema apresentado anteriormente com relação a não-invariância a transformações não-lineares.

## 3. BASE DE DADOS

Neste trabalho foram utilizadas séries de preços e dividendos do Ibovespa em frequência trimestral de 1986:1 a 1998:4. Os dados foram deflacionados pelo índice geral de preços IGP-DI com base em dezembro de 1998.<sup>9</sup> A série de dividendos foi construída agregando-se os dividendos pagos pelas ações que compõem o Ibovespa ponderados pelos seus respectivos pesos no índice. Outros tipos de pagamentos das empresas por exemplo, bonificações - também foram incluídos na série de dividendos, de forma a captar a idéia de fluxo de caixa pago a um agente econômico que retenha uma unidade do Ibovespa. Logo, a série de dividendos corresponde ao fluxo de caixa pago por uma unidade do Ibovespa, tendo sido construída por Domingues (2000).<sup>10</sup> Já a série de preço do Ibovespa é uma média trimestral calculada a partir de coletas de média diária do índice, tendo sido extraída da base de dados Economática.

Também foram utilizadas séries de taxa de juros para testar o modelo de Razão Dividendo-Preço proposto em Campbell e Shiller (1988a,b). A série utilizada é a média trimestral da taxa real overnight SELIC paga nos títulos públicos federais (fonte ANDIMA). A série de taxa de juros também foi deflacionada pelo IGP-DI.

No quadro abaixo são apresentados os Gráficos 1, 2, 3 e 4, que correspondem, respectivamente, às séries de dividendos D<sub>2</sub>, do Ibovespa  $P_{r}$ , da razão dividendo-preço  $D_{r}/P_{r}$  e da taxa de juros SELIC  $r_{r}$ , todos em valores reais. E importante ressaltar algumas características relevantes no comportamento das séries apresentadas antes de se conduzir qualquer teste estatístico ou estimação.

Os dados nominais diários foram deflacionados por índices de preços centrados diariamente e 9 depois foi tomada a média para o trimestre como um todo, o que não fere nenhum princípio básico de deflação.

<sup>10</sup> Agradecemos a Gabriela Bertol Domingues pela gentil cessão destes dados.

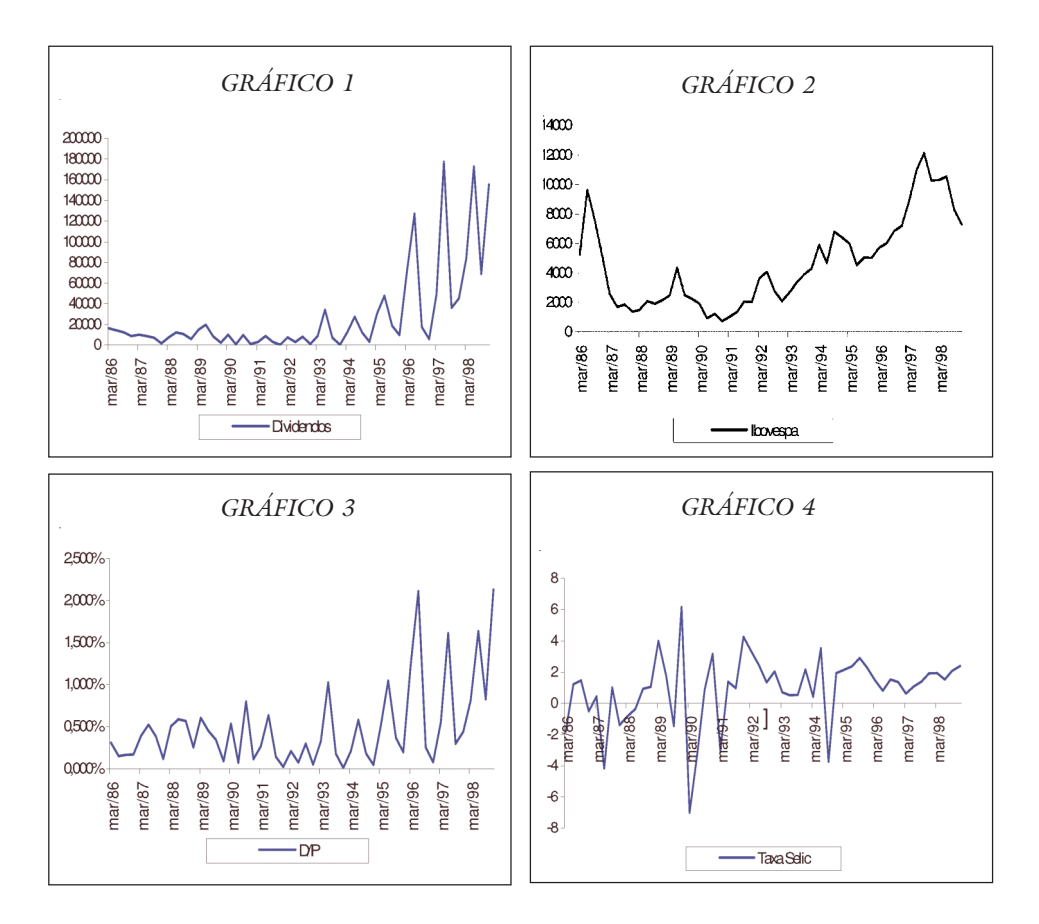

Primeiramente, a série de dividendos  $D<sub>r</sub>$  apresenta um comportamento bastante volátil, principalmente após o Plano Real. Nota-se também uma sazonalidade acentuada para essa mesma série, pois, ano após ano, a distribuição de dividendos parece estar concentrada no 2º trimestre. Considerou-se, anteriormente, trabalhar com uma série de dividendos dessazonalizada para que se pudesse suavizar esse efeito sazonal. Entretanto, em técnicas de dessazonalização aloca-se parte dos dividendos de um período para os períodos adjacentes, o que, decerto, muda a estrutura estocástica da série original, inviabilizando o seu uso para modelos que testam racionalidade. Deste modo, optou-se por trabalhar com a série original de dividendos.

A série do Ibovespa  $P_t$  é mais suave e apresenta uma tendência que pode estar sendo relacionada com a presença de uma raiz unitária. Já a razão dividendo-preço (Gráfico 3) não apresenta nenhuma evidência óbvia de possuir uma tendência, como seria de se esperar caso dividendo e preço cointegrassem. Por último, o Gráfico 4 apresenta a taxa SELIC, que no modelo fará o papel da taxa de juros sem risco -  $r<sub>r</sub>$ . Esta série parece não ter tendência ou raiz unitária e oscilar sempre em torno de uma média.

# 4. RESULTADOS EMPÍRICOS

#### 4.1 MVP com Retornos Esperados Constantes

#### 4.1.1 Testes de Raiz Unitária e Cointegração

A primeira etapa da análise empírica é o estudo das propriedades estocásticas das séries envolvidas. Neste contexto, o primeiro teste a ser realizado é o teste de raiz unitária; ver Tabela I, que apresenta as estatísticas ADF com e sem tendência, onde as suas respectivas defasagens foram escolhidas a partir da sugestão de Perron (1995), e também a estatística do teste Phillips-Perron.

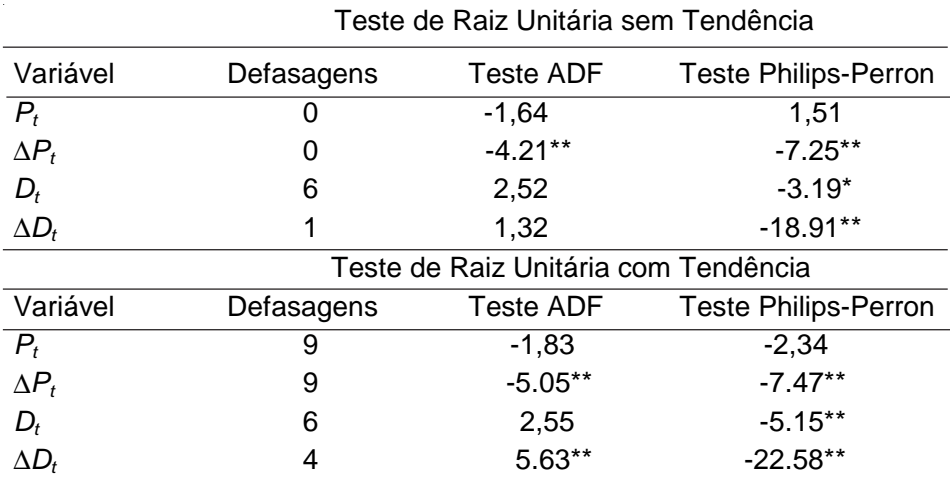

# TABELA I - TESTE DE RAIZ UNITÁRIA

1)\*: rejeita-se a 5%, \*\*: rejeita-se a 1%.

2)  $\Delta$  corresponde a  $1^{\text{a}}$  Diferença.

3) Todos os testes incluem intercepto.

4) As defasagens dizem respeito apenas ao Teste ADF.

<sup>5)</sup> Para o Teste PP, a janela ótima do estimador de núcleo considera autocorrelação serial no erro até a ordem 3 (trimestres).

Como é possível observar, há forte evidência da existência de uma raiz unitária na série de preços  $P_{i}$ , tanto quando se realiza o teste com tendência como sem tendência. Mais ainda, sua primeira diferença é estacionária, indicando que a série deve ser integrada de ordem 1. No entanto, não é evidente que a série  $D<sub>r</sub>$  seja  $I(1)$ , pois os resultados dos testes ADF e Phillips-Perron são conflitantes. Esta dubiedade pode estar revelando um problema apontado por Cati, Garcia e Perron (1999) muito comum em séries de dados brasileiros: a presença de fortes "inliers" - observações que representam uma rápida queda do nível da série - o que pode enviesar as conclusões dos testes de raiz unitária no sentido de rejeição de sua existência, quando de fato há uma raiz unitária.

No caso da série de dividendos, a norma legal estabelece que estes sejam distribuídos no 2º trimestre de cada ano, fazendo com que a série sofra uma forte expansão do 1º para o 2º trimestre e depois uma forte queda do 2º para o 3º. De fato, é permitido às empresas uma carência de três meses, a partir do balanço anual, para o pagamento de dividendos, o que explica esse forte padrão sazonal da série.

Devido a essa peculiaridade da série de dividendos, propomos usar aqui um teste alternativo de raiz unitária. Na verdade, trata-se de um teste bivariado de Johansen de restrição no subespaço de cointegração, onde se pretende testar a restrição de que  $(01)$  é o vetor de cointegração entre  $P_t$  e  $D_t$ , condicional à existência de um vetor de cointegração. Se essa restrição for aceita, conclui-se que a série de dividendos  $D_t$  é estacionária. A Tabela II contém o resultado desse teste de raiz unitária alternativo. Rejeita-se a hipótese de que o vetor  $(0, 1)$  seja o vetor de cointegração entre as séries, portanto, rejeita-se a hipótese de que a série D, seja estacionária, concluindo-se que as ambas as séries  $P_t$  e  $D_t$  são  $I(1)$ .

## TABELA II - TESTE DE JOHANSEN (RAZÃO DE VEROSSIMI-LHANÇA) RESTRIÇÃO NO SUBESPAÇO DE *COINTEGRAÇÃO*

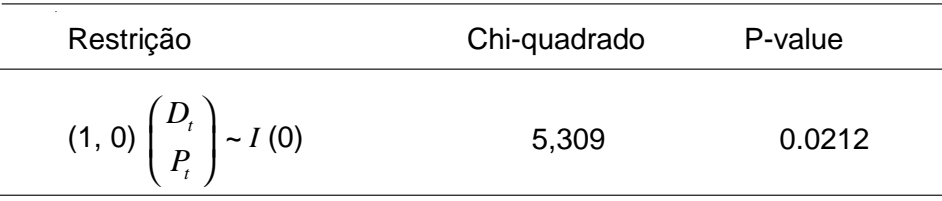

O próximo passo é verificar as possíveis relações de longo prazo entre  $P_t$ e  $D_t$  por meio da análise de cointegração, baseada em verossimilhança, conforme propõe Johansen (1988, 1991). Previamente à realização do teste, torna-se necessária a escolha da ordem do VAR. Esta escolha baseou-se em um teste de redução de sistema conjuntamente com os resultados dos critérios de informação de Schwarz, Hannan-Quinn e Akaike. A escolha foi de 5 defasagens; ver Tabela III.

| $H_0$ : posto= $p$<br>Est. $\lambda_{\text{max}}$                    |          | 95%  | Est. do Traço |      | Defasagem |  |  |
|----------------------------------------------------------------------|----------|------|---------------|------|-----------|--|--|
| $p = 0$                                                              | $17.73*$ | 14.1 | $19.83*$      | 15.4 | 5         |  |  |
| $p \leq 1$                                                           | 2.105    | 3.8  | 2.105         | 3,8  | 5         |  |  |
| Coeficientes de cointegração normalizados: 1 equação de cointegração |          |      |               |      |           |  |  |
|                                                                      | $P_t$    |      |               | D,   |           |  |  |
| 1                                                                    |          |      | $-23.792$     |      |           |  |  |

TABELA III - TESTE DE JOHANSEN

O resultado do teste de cointegração sugere que as séries  $P_t$  e  $D_t$ cointegram com apenas um vetor de cointegração, tanto se analisado pela estatística do  $\lambda_{\text{max}}$  quanto pela estatística do traço. A hipótese nula de que as séries não cointegram é rejeitada ao nível de significância de 5% para as duas estatísticas. Já a hipótese nula de que o número de vetores de cointegração é menor ou igual a um não é rejeitada, sugerindo que o vetor de cointegração seja (1 -23.792).

Reporta-se também o resultado do teste de cointegração de Engle-Granger na Tabela IV. Como se pode observar, confirma-se a existência de um vetor de cointegração, pois rejeita-se a hipótese de que os resíduos originários da regressão entre  $P_t$  e  $D_t$  contenham uma raiz unitária aos níveis de significância usuais. O vetor de cointegração estimado a partir da regressão de longo prazo entre as séries é (1 -44.005)

# TABELA IV - TESTE DE COINTEGRAÇÃO DE ENGLE-GRANGER

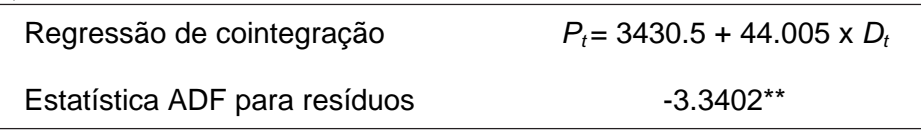

1) valor crítico a 1%: -2.61.

Deste modo, parece claro que as séries de preço e dividendo cointegram, i.e.,  $P_t$  -  $\theta D_t$  é estacionária. No entanto, existem algumas estimativas potenciais de  $\theta$  a serem utilizadas: a relação de longo prazo a partir de uma regressão simples (Engle-Granger) entre  $P_t$  e  $D_t$ , o vetor estimado a partir do teste de Johansen, e, adicionalmente, um vetor estimado a partir da taxa média de retorno amostral do Ibovespa, i.e., usar  $E[E_r[R_{r+1}]] =$  $E(R) = R$  para construir  $\theta = 1/R$ . Os resultados são apresentados na Tabela V.

| Combinação linear        | $\theta$ estimado | Taxa Trimestral de<br>Desconto Real Implícita |  |
|--------------------------|-------------------|-----------------------------------------------|--|
| $S_{1t}$ - Johansen      | 23.792            | 4.20%                                         |  |
| $S_{2t}$ - Engle-Granger | 44.005            | 2.27%                                         |  |
| $S_{3t}$ - Amostral      | 17.507            | 5.71%                                         |  |

TABELA V - ESTIMAÇÃO DO VETOR DE COINTEGRAÇÃO

A Tabela V apresenta essas três combinações lineares possíveis:  $S_{1t}$ ,  $S_{2t}$  e  $S_{3t}$ . Juntamente com esses resultados, apresentamos as taxas de desconto implícitas R no cômputo de  $\theta$ . Pode-se perceber que o teste de Johansen estima um  $\theta$  de 23.792, e que corresponde a uma taxa de desconto real implícita de 4.2% ao trimestre, o que é um pouco menor do que a média de retorno amostral de 5.71% ao trimestre. Já a taxa de desconto implícita na regressão de cointegração de Engle-Granger é bem menor do que a amostral. Aqui, consideraremos o uso dessas três versões da série S<sub>1</sub> de forma a averiguar a robustez dos resultados empíricos.

Antes de dar prosseguimento à construção do VAR em  $S_{1t}$  e  $\Delta D_t$  é necessário testar se a série Sst é realmente estacionária. A Tabela VI apresenta os testes ADF e Phillips-Perron sem tendência para essa série.

TABELA VI - TESTE DE RAIZ UNITÁRIA SEM TENDÊNCIA

|                    | ADF     | Defasagens | <b>Phillips-Perron</b> |
|--------------------|---------|------------|------------------------|
| $\mathcal{S}_{3t}$ | $-2.51$ |            | $-2.004$               |

1) Ver notas referentes à Tabela 1.

Como é possível notar, a série  $S_{3t}$  - que é formada a partir da média de retorno amostral - não parece ser estacionária, já que não se rejeita a hipótese nula de existência de raiz unitária em ambos os testes. Portanto, construiremos o VAR apenas com as séries  $S_{1t}$  e  $S_{2t}$ .

## 4.1.2 Estimação do Vetor Auto-regressivo e Teste do MVP

Para escolher a ordem do VAR contendo  $S_{12}$ , i = 1, 2 e  $\Delta D$ , utilizou-se uma combinação de métodos: critérios de informação (Hannan-Quinn, Schwarz, Akaike) e testes de redução de sistema (razão de verossimilhança).<sup>11</sup> Tanto para o sistema construído com  $S_{1}$ , e  $\Delta D$ , como para  $S_{2t}$  e  $\Delta D_t$  houve divergência quanto à escolha da defasagem ótima por quaisquer dos critérios acima mencionados; ver Tabela VII. Procurouse cruzar os resultados da ordem ótima do VAR obtidos pelos critérios de informação com os do teste de redução de sistema. Levando-se em

<sup>11</sup> O VAR foi construído com as séries extraídas de suas médias, não se fazendo necessária a inclusão de um vetor de constantes no sistema.

conta que o critério Akaike é inconsistente e tende a escolher um número de defasagens relativamente alto, optou-se pela escolha de 5 defasagens seguindo o critério de Hannan-Quinn e o teste de redução de sistema.

| Modelo VAR<br>Contendo |           | Critério de Informação | Redução de<br>Sistema |   |
|------------------------|-----------|------------------------|-----------------------|---|
|                        | <b>SC</b> | HQ                     | <b>AIC</b>            |   |
| $S_{1t}$               | 3         | 5                      | 9                     | 5 |
| $S_{2t}$               | 3         | 5                      |                       | 5 |

TABELA VII - ORDEM ÓTIMA DO VAR

Posteriormente, como ilustrado na Tabela VIII, realizaram-se testes de diagnóstico para verificar se o sistema está bem especificado e confirmar a ordem escolhida para a construção do VAR. Nota-se que há evidência de que os modelos foram bem especificados, uma vez que os testes não detectaram a presença de autocorrelação serial e heterocedasticidade nos erros do VAR.

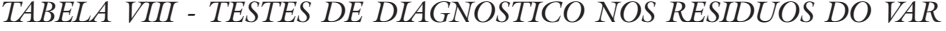

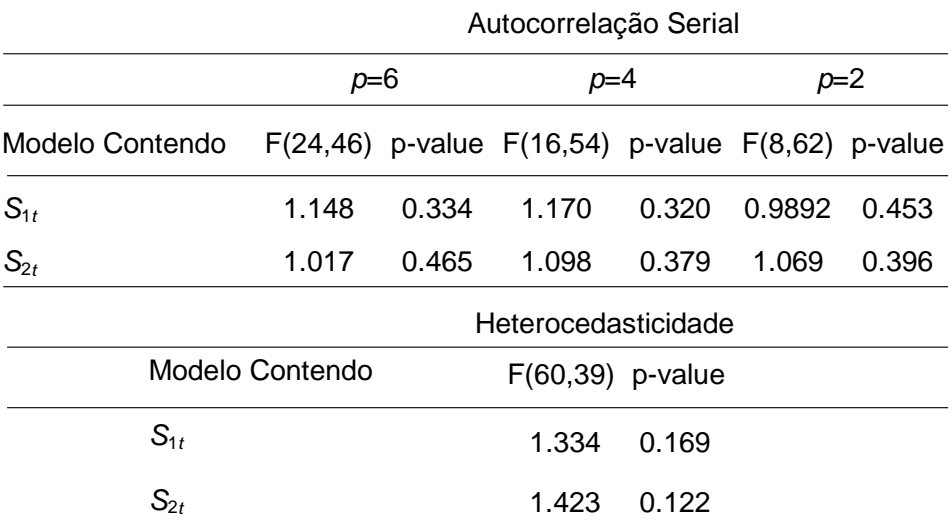

1) O teste de heterocedasticidade foi realizado utilizando quadrados e produtos cruzados.

2) No teste de correlação serial  $p$  corresponde à ordem a ser testada.

Os resultados finais para o teste do  $\mathop{\rm MVP}\nolimits$  com retornos constantes aplicado ao mercado de ações brasileiro estão resumidos na Tabela IX para ambos os sistemas, isto é, um VAR bivariado com as séries  ${\cal S}_{{}_{1t}}$  e  $\Delta \! D_{_t}$ e outro com as séries  $S_{2t}$  e  $\Delta D_{t}$ . Para a verificação do modelo de valor presente foram conduzidos três testes formais: teste das restrições conjuntas impostas pelos coeficientes do VAR, que usa a equação (25), e impõe um conjunto de  $2p$  restrições conjuntas sobre os parâmetros do VAR, o teste de causalidade de Granger - testando se  ${\cal S}_{{}_{1t}}$  Granger-causa  $\Delta D_{_t}$  e vice-versa - e, finalmente, um teste de razão unitária de variância dos *spreads* observados e esperados.

| Teste de Wald para restrições conjuntas (eq. (25)) |          |         |                          |       |  |  |  |
|----------------------------------------------------|----------|---------|--------------------------|-------|--|--|--|
| Modelo Contendo                                    | $\chi^2$ | p-value |                          |       |  |  |  |
| $S_{1t}$                                           | 11.471   | 0.322   |                          |       |  |  |  |
| $S_{2t}$                                           | 10.773   | 0.375   |                          |       |  |  |  |
| Teste de Causalidade de Granger                    |          |         | Estatísticas Descritivas |       |  |  |  |
| $H_0$ :                                            | $\chi^2$ | p-value | Equação no<br>Sistema    | $R^2$ |  |  |  |
| a) Sistema contendo $S_{1t}$ e $\Delta d_t$        |          |         |                          |       |  |  |  |
| $S_{1t}$ não causa Granger $\Delta D_t$            | 22.186   | 0.0005  | Equação $\Delta D_t$     | 0.84  |  |  |  |
| $\Delta D_t$ não causa Granger S <sub>1t</sub>     | 12.519   | 0.0283  | Equação $S_{1t}$         | 0.75  |  |  |  |
| b) Sistema contendo $S_{1t}$ e $\Delta D_t$        |          |         |                          |       |  |  |  |
| $S_{2t}$ não causa Granger $\Delta D_t$            | 19.143   | 0.0018  | Equação $\Delta D_t$     | 0.85  |  |  |  |
| $\Delta D_t$ não causa Granger $S_{2t}$            | 15.54    | 0.0083  | Equação $S_{2t}$         | 0.85  |  |  |  |
| Teste de Razão de Variância                        |          |         |                          |       |  |  |  |
| $H_0$ :                                            | F        | p-value |                          |       |  |  |  |
| $Var(S_{1t})$ / $Var(S_{1t}) = 1$                  | 2.22     | 0.0079  |                          |       |  |  |  |
| $Var(S_{2t})$ / $Var(S_{2t}) = 1$                  | 3.00     | 0.0002  |                          |       |  |  |  |

TABELA IX - TESTES DO MODELO DE VALOR PRESENTE

1)  $S_{1t}$  e  $S'_{2t}$  são as previsões ótimas impostas pelo modelo. '

Ao se testar a restrição imposta nos coeficientes do VAR, dada pela equação (25), os p-values para ambos os modelos são muito altos para que se possa rejeitar a teoria. As estimativas do VAR sugerem que as variações nos dividendos são altamente previsíveis com um  $R<sup>2</sup>$  de aproximadamente 85% para ambos os sistemas na equação das variações nos dividendos. Deste modo, existe forte evidência de que o *spread* entre preço e dividendo causa, no sentido de Granger, as variações nos dividendos. Entretanto, o  $R^2$  da equação para  $S_{1t}$  é também bem alto (75%) e 85%, para ambos os modelos respectivamente), apontando uma possível causalidade bidirecional entre as variáveis  $S_{1t}$  e  $\Delta D_{2t}$ , o que é confirmado pelos resultados do teste. Em ambos os casos, rejeita-se a hipótese de que  $S_{1t}$  não Granger causa  $\Delta D_t$  e vice-versa aos níveis de significância usuais.

Deste modo, o teste de causalidade de Granger parece inconclusivo, já que a teoria sugere causalidade de Granger em apenas uma direção, isto é, que  $S_{1t}$  causa Granger  $\Delta D_{t}$ . Finalmente, os testes de razão de variância da série observada  $S_{1t}$ e da prevista pelo modelo  $S'_{1t}$  indicam a rejeição da hipótese de razão unitária, contrariando uma das proposições testáveis do modelo de valor presente.

Apesar das rejeições de algumas hipóteses ancilares da teoria, pode-se concluir que os dados são amplamente favoráveis ao MVP, pois no teste de racionalidade propriamente dito (Wald) o modelo de valor presente com retornos esperados constantes não pode ser rejeitado, o que sugere a validade da hipótese de expectativas racionais para o mercado brasileiro de ações no atual contexto.

A seguir, mostra-se a análise gráfica das séries dos desvios em torno da média do spread ótimo  $(S'_1)$  e do observado  $(S_{1t})$ . A Figura 1 representa a comparação entre  $S'_{1t}$  e  $S_{1t}$  e a Figura 2 a comparação entre  $S'_{2t}$  e  $S_{2t}$ . O coeficiente de correlação entre  $S'_{2t}$  e  $S_{2t}$  é de 0.83, enquanto aquele entre  $S'_{1t}$  e  $S_{1t}$  é de apenas 0.56.

FIGURA 1 - DESVIOS DA MÉDIA DO SPREAD TEÓRICO E OBSER- $VADO - \theta = 23.792$ 

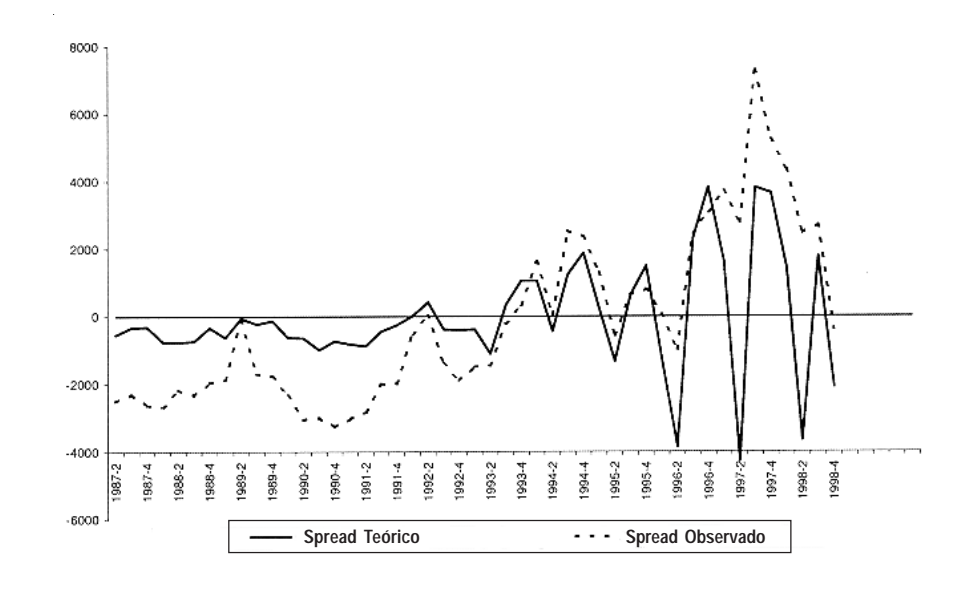

FIGURA 2 - DESVIOS DA MÉDIA DO SPREAD TEÓRICO E OBSER- $VADO - \theta = 44.005$ 

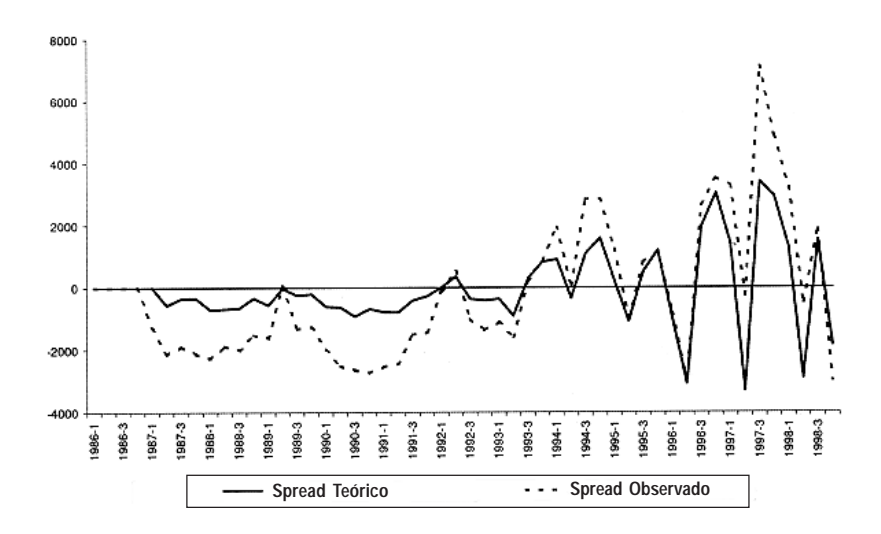

## 4.2 MVP com Retornos Esperados Variantes no Tempo

## 4.2.1 Testes de Raiz Unitária e Cointegração

Na versão do MVP testada nesta seção, as séries estudadas são as séries do logaritmo do índice Ibovespa e logaritmo do seu dividendo, simbolizadas respectivamente por  $p_t$  e  $d_t$ , além da taxa de juros paga nos títulos públicos, a taxa SELIC, identificada por r. Usaremos dois tipos de VARs. O primeiro contém as séries  $r_t$  e  $\Delta d_t$ , separadamente no VAR, enquanto o outro as contêm sob a forma de uma única variável:  $r_t$  -  $\Delta d_t$ .

A Tabela X mostra os resultados do teste de raiz unitária para as séries envolvidas na análise, tanto em nível como em primeiras diferenças. Mais uma vez, existe forte evidência da existência de uma raiz unitária na série do logaritmo do Ibovespa,  $p_{\perp}$ . A estatística ADF de -0.833 e -3.14 para o teste realizado sem e com tendência, respectivamente, bem como as estatísticas para o teste de Philips-Perron, respectivamente sem e com tendência, -1.60 e -2.52, estão abaixo (em módulo) de seus valores críticos, indicando a presença de raiz unitária em nível. Já quando se realiza o teste para  $\Delta p$ , rejeita-se a nula da existência de raiz unitária ao nível de 1% de significância, o que indica que a série  $p_t$  tem apenas uma raiz unitária.

Os testes de raiz unitária para a série de taxa de juros r, evidenciam a estacionariedade desta série. As estatísticas Dickey-Fuller e Phillips-Perron são, respectivamente, -7.475 e -7.463 para os testes sem tendência, e -8.091 e 8.086 para os teste com tendência. As séries  $r_r$  -  $\Delta d_r$  e  $d_r$  -  $p_r$ também apresentam um comportamento estacionário, como é possível notar nos resultados da Tabela X, onde se rejeita a hipótese nula a 1%. É importante assinalar que o teste de raiz unitária para a série  $d_t$  -  $p_t$  foi realizado com *dummies* sazonais por apresentar forte padrão sazonal.

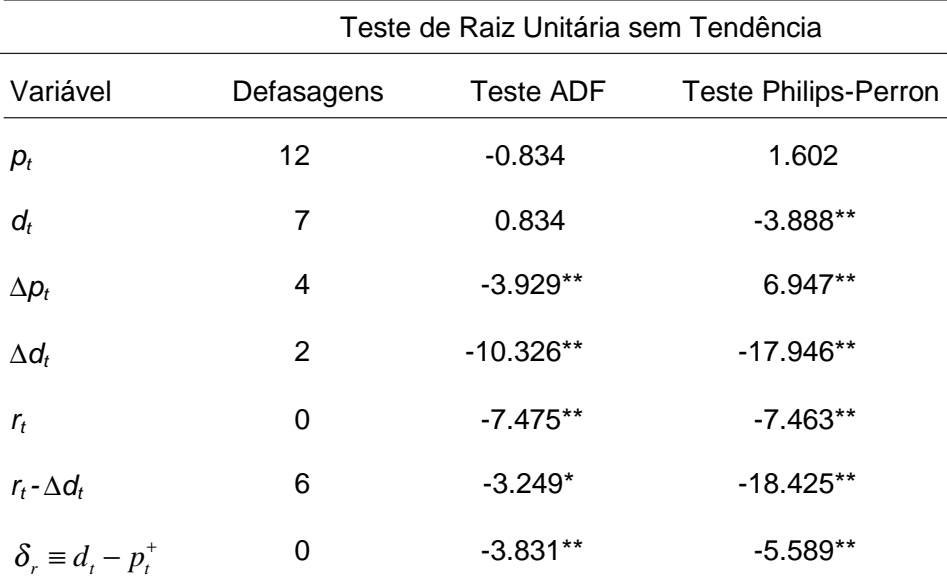

# TABELA X - TESTE DE RAIZ UNITÁRIA

Teste de Raiz Unitária com Tendência

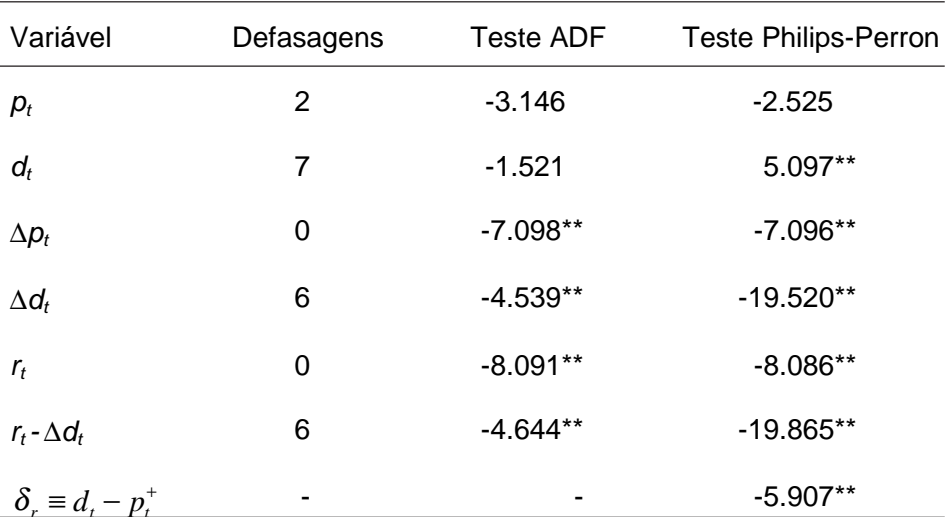

1) Ver notas referentes à Tabela 1.

2) No caso de  $\delta$ , usou-se constante e *dummies* sazonais nos testes (sem tendência).

Mais uma vez, os resultados para a série do logaritmo dos dividendos,  $d_t$ , apresentam divergências entre os resultados dos testes ADF e Philips-Perron. Novamente usa-se o teste bivariado envolvendo  $p_t$  e  $d_t$ , verificando se é válida a nula de que (0 1 ) é o vetor de cointegração entre  $p_t$  e  $d_t$ . O resultado do teste é reportado na Tabela XI, na qual a estatística Chi-

quadrado de 10.233 (p-value de 0.0014) rejeita a nula de estacionariedade de  $d_t$  aos níveis de significância usuais. Portanto, conclui-se que ambas as séries  $p_t$ , e  $d_t$ , são  $I(1)$ .

## TABELA XI - TESTE DE JOHANSEN (RAZÃO DE VEROSSIMI-LHANÇA) RESTRIÇÃO NO SUBESPAÇO DE COINTEGRAÇÃO

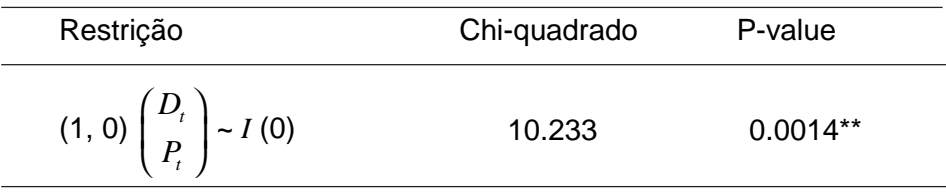

Nosso próximo passo é verificar se  $p_t$  e  $d_t$  são séries que cointegram e, se este for o caso, se o vetor de cointegração é (1-1). Note que esta é uma das restrições do MVP entre  $p_t$  e  $d_t$ . Os resultados desse teste são apresentados na Tabela XII. Previamente à realização de tal teste foram conduzidos testes para a escolha da ordem do VAR: essa escolha foi de 4 defasagens.

TABELA XII - TESTE DE JOHANSEN (RAZÃO DE VEROSSIMI-LHANÇA) RESTRIÇÃO NO SUBESPAÇO DE **COINTEGRAÇÃO** 

| Restrição                       | Chi-quadrado | P-value |  |
|---------------------------------|--------------|---------|--|
| $(1,-1)\binom{d_i}{n}$ ~ $I(0)$ | 1.278        | 0.258   |  |

A partir dos resultados do teste de cointegração (não reportados aqui), conclui-se pela existência de um vetor de cointegração entre  $p_t e d_t$ . Ademais, pelo resultado do teste de razão de verossimilhança reportado na Tabela XII, conclui-se que as séries  $p_t e d_t$  cointegram com o vetor (-1 1). Sendo assim, o teste de restrição de Johansen mostra que os dados dão suporte a mais esta característica do MVP na forma discutida acima.

## 4.2.2 Estimação do Vetor Auto-regressivo e Teste do MVP

As duas versões do MVP estudadas aqui usam, respectivamente, um VAR bivariado em  $(\delta_1, r_1 - \Delta d_1)$ ' e outro trivariado em  $(\delta_1, r_1, \Delta d_1)$ '.

Para a escolha da defasagem ótima usam-se critérios de informação e testes de redução de sistema. Aqui, esta escolha se mostrou um pouco mais complexa do que a do caso de retornos constantes no tempo, devido à divergência de resultados entre os diferentes critérios adotados.

Na Tabela XIII (versão 1), pelo critério de Schwarz, a escolha de uma defasagem apenas pode ser considerada muito parcimoniosa, pois o teste de redução do sistema rejeitaria a nula de que a segunda defasagem é não significativa. Já o critério de Akaike escolhe nove defasagens, que parece exageradamente alta. Deste modo, optou-se por utilizar o teste de redução de sistema conjuntamente com o critério de Hannan-Quinn (HQ), escolhendo-se 3 defasagens para a construção do VAR para a versão 1 do modelo. Para a versão 2 do VAR, tanto pelos critérios de informação quanto pelo teste de redução de sistema, o número ótimo de defasagens se mostrou bastante alto, tornando-se um problema devido à perda de graus de liberdade e falta de parcimônia no sistema. Deste modo, a solução encontrada foi realizar a construção de vários sistemas e optar por aquele que apresentasse melhores resultados sob o ponto de vista de testes de diagnóstico - modelo com menor defasagem que não apresentasse problemas nos testes de diagnóstico. Nesse caso, a escolha recaiu num VAR de 5 defasagens.

| Modelo VAR | Critério de Informação |    |      | Redução de Sistema |
|------------|------------------------|----|------|--------------------|
|            | SC                     | HQ | AIC. |                    |
| Versão 1   |                        | 3  | 9    | 3                  |
| Versão 2   | 11                     | 11 | 11   | 9                  |

TABELA XIII - ORDEM ÓTIMA DO VAR

A Tabela XIV apresenta os testes de autocorrelação serial e heterocedasticidade usando-se os resíduos de ambas as versões do VAR. No que se refere ao teste de autocorrelação serial, não se pôde rejeitar a hipótese nula de que os erros não são serialmente correlacionados aos níveis de significância usuais. É importante ressaltar que o teste foi conduzido para diferentes ordens até nove defasagens (não relatados aqui). Quanto ao teste de heterocedasticidade para a versão 1 do VAR, não se pode rejeitar a nula de homocedasticidade dos erros. Deve-se salientar que não houve observações suficientes para se realizar este teste para a versão 2 do modelo. No entanto, realizou-se teste de heterocedasticidade para vetores auto-regressivos de ordem 1 até 4, todos eles evidenciando erros homocedásticos. Sendo assim, o teste parece bastante robusto para diferentes ordens, argumento este utilizado para sustentar a hipótese de homocedasticidade dos erros para o VAR de ordem 5.

|            | Autocorrelação Serial |         |       |         |        |         |
|------------|-----------------------|---------|-------|---------|--------|---------|
|            | $p=3$                 |         |       | $p=4$   | $p=7$  |         |
| Modelo VAR | F                     | p-value | F     | p-value | F      | p-value |
| Versão 1   | 0.598                 | 0.836   | 1.116 | 0.359   | 1.299  | 0.202   |
| Versão 2   | 0.814                 | 0.716   | 1.241 | 0.237   | 1.2484 | 0.278   |
|            | Heterocedasticidade   |         |       |         |        |         |
| Modelo     |                       |         | F     | p-value |        |         |
| Versão 1   |                       |         | 0.702 | 0.904   |        |         |

TABELA XIV - TESTES DE DIAGNÓSTICO NOS RESÍDUOS DO VA R

1) o teste de heterocedasticidade foi realizado utilizando quadrados e produtos cruzados.

2) No teste de correlação serial  $p$  corresponde a ordem a ser testada.

Como mencionado anteriormente, as versões do modelo de valor presente com retornos esperados constantes no tempo não requerem a estimação de quaisquer parâmetros, pois estes já são tidos como conhecidos ou estimados previamente usando análise de cointegração. Esta característica do modelo difere da versão em que os retornos esperados variam no tempo. Aqui há a necessidade de se arbitrar um valor para o parâmetro que representa o fator de desconto  $\rho$ . Serão atribuídos valores teóricos bem como valores amostrais para  $\rho$ : 0.997, 0.9778 e 0.9596. Os dois primeiros

valores correspondem, respectivamente, a  $\rho = \frac{}{\left(1+\exp(\overline{d}-\overline{p})\right)}$ 1  $\rho = \frac{1}{\left(1 + \exp(\overline{d} - p)\right)}$ , onde

*d* − *p* é a média do log da razão dividendo-preço, e ao fator de desconto extraído do modelo com retornos constantes a partir do vetor de cointegração da equação de Engle-Granger. Já o último valor corresponde ao fator de desconto obtido a partir do teste de cointegração de Johansen realizado para o modelo com retornos constantes.

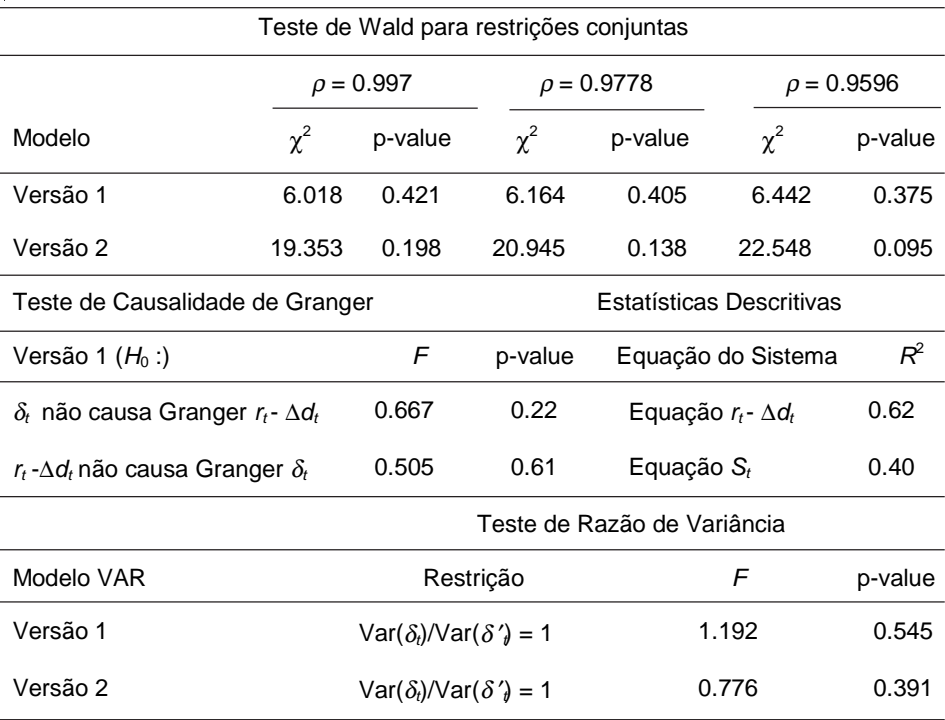

#### TABELA XV - TESTES DO MODELO DE VALOR PRESENTE

No primeiro quadro da Tabela XV são apresentados os resultados do teste de Wald das restrições (25) e (27), que correspondem, respectivamente, aos resultados para a versão 1 e versão 2 do modelo. Não se pôde rejeitar a hipótese nula de que as restrições são verdadeiras respectivamente aos níveis de significância de 42.1% e 19.9% para  $\rho$  amostral. Os resultados destes mesmos testes, para diferentes valores de  $\rho$ , são qualitativamente similares: p-values de 40.5% e 13.8% para  $\rho = 0.9778$ , e 37.5% e 9.5% para  $\rho = 0.9596$ . Vale apenas ressaltar que para a versão 2 do VAR há uma queda no nível de significância quando se reduz o valor de  $\rho$ . Quando  $\rho = 0.9596$  o p-value é de 9.5%, caindo para 2.5% quando  $\rho = 0.90$ ; note que, para  $\rho = 0.997$ , o p-value é de quase 20%. Em verdade, poder-se-ia sugerir uma rejeição do modelo se não fosse pelo valor irreal de  $\rho$  usado no caso que  $\rho = 0.90$ .

Quando se realiza teste de razão de variância entre a série observada do log da razão dividendo-preço  $\delta_t$  e a previsão ótima imposta pelo modelo  $\delta'$ , os resultados indicam que não se pode rejeitar que a razão das variâncias seja unitária. O teste F para a versão 1 do VAR é de 1.19 correspondendo a um p-value de 54.5% e para versão 2 o teste F é de 0.77 com p-value de 39.1%.

Vale ressaltar que nem todos os teste conduzidos parecem estar em conformidade com a teoria. O segundo quadro da tabela refere-se ao teste de causalidade de Granger para a versão 1 do modelo. Como dito anteriormente, a teoria sugere que  $\delta$ , causa Granger  $r_t$  -  $\Delta d_t$ , no entanto, os resultados não sustentam esta hipótese. O teste realizado indica não causalidade bidirecional, levando a um resultado inconclusivo. Contudo, vale frisar que o teste se mostrou sensível ao número de defasagens utilizado, não apresentando robustez principalmente para um número pequeno de defasagens. Além disso, como dito anteriormente, o teste de causalidade de Granger é uma implicação mais fraca do modelo, não invalidando os resultados de racionalidade obtidos anteriormente no teste de Wald.

Sendo assim, pode-se concluir que, de um modo geral, o modelo de valor presente com retornos esperados variantes no tempo (ou excesso de retorno esperado constante) não pode ser rejeitado nos testes formais acima, o que sugere a validade da hipótese de expectativas racionais para o mercado brasileiro de ações no atual contexto.

As Figuras 3 e 4 ilustram os desvios em torno da média do log da razão dividendo-preço ótimo e observado para as versões 1 e 2, respectivamente, ambas para um fator de desconto de 0.997 que representa o  $\rho$  calculado a partir dos dados amostrais.

## FIGURA 3 - DESVIOS EM TORNO DA MÉDIA DO δ, ΤΕÓRICO E OBSERVADO – VERSÃO 1

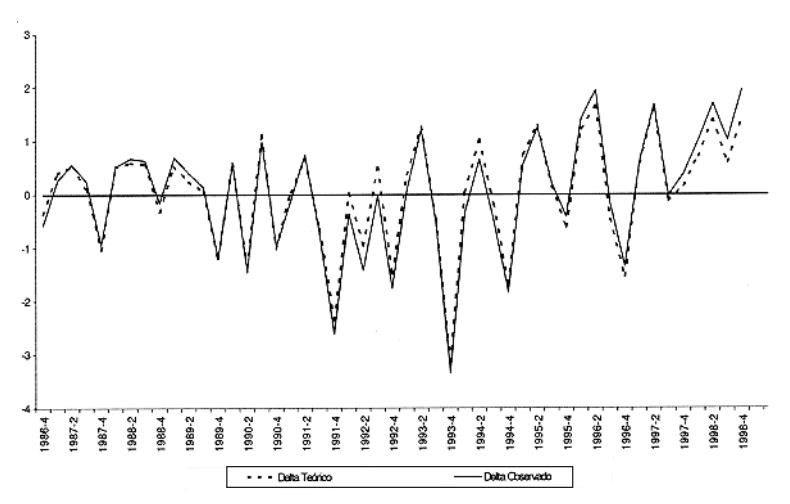

FIGURA 4 - DESVIOS EM TORNO DA MÉDIA DO δ ΤΕÓRICO E OBSERVADO -VERSÃO 2

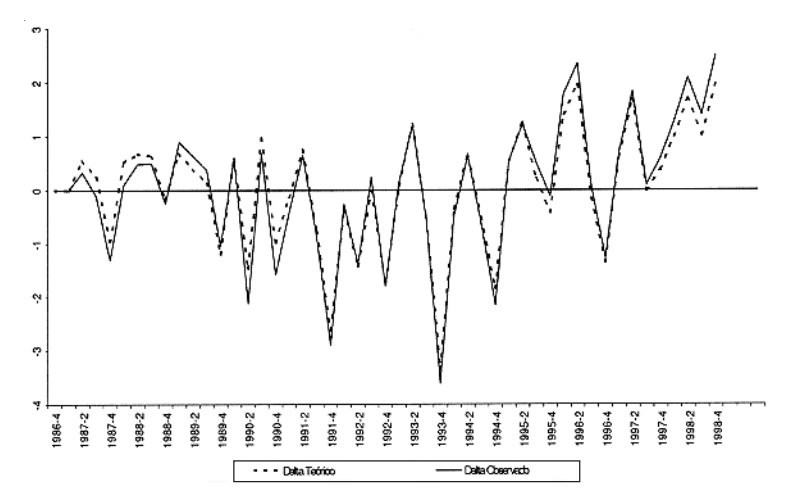

Ambas as figuras apresentam uma característica bem distinta quando comparadas aos gráficos obtidos a partir do modelo com retornos constantes. Essa característica se refere ao fato de que o ajuste da série teórica  $\delta'$  ao  $\delta$ , observado se mostra bem melhor aqui do que o ajuste do modelo com retornos constantes. Como descrito anteriormente, se o MVP é aceito, a previsão ótima irrestrita do log da razão dividendo-preço deve ser estatisticamente igual à observada, resultado este que pode ser corroborado informalmente por meio da análise gráfica. Com relação à correlação entre a séries observada e a teórica tem-se os seguintes resultados: para a versão 1 do modelo a correlação entre  $\delta'_t$  e  $\delta_t$  é de 0.9804, enquanto que para a versão 2 a correlação é de 0.9838.

Por fim, vale lembrar que quando usamos o modelo com retornos constantes observou-se um aumento considerável de volatilidade na série do *spread* ( $P_t$ - $\theta D_t$ ) a partir de 1993 (Figuras 1 e 2), aumento este que não é notado na série do log da razão dividendo-preço  $(d_t - p_t)$ . A razão desta diferença pode residir no fato de se trabalhar com o logaritmo das séries, e não os seus respectivos níveis. De fato, uma das justificativas para se trabalhar com transformações logarítmicas é que estas podem potencialmente transformar séries heterocedásticas em nível em séries homocedásticas.

# **CONCLUSÃO**

Neste trabalho usou-se o arcabouço de modelos de valor presente  $(MVP)$ para testar as implicações de expectativas racionais num modelo envolvendo preços de ações e seus respectivos dividendos, onde o preço de uma ação deve ser avaliado como o valor presente esperado do seu fluxo de dividendos futuros.

Testou-se aqui a racionalidade e a previsibilidade no mercado brasileiro de ações, usando-se o Ibovespa, a partir de duas versões deste MVP desenvolvidas respectivamente em Campbell e Shiller (1987 e 1988a). A primeira usa a hipótese de que o retorno esperado das ações é constante ao longo do tempo, enquanto a segunda considera a possibilidade de que os retornos esperados sejam variáveis no tempo, embora esta variabilidade esteja unicamente atrelada a variações da taxa de juros sem risco, o que implica que o excesso de retorno esperado seja constante. A partir de tais hipóteses, desenvolve-se uma relação de valor presente a ser testada usando apenas séries estacionárias num arcabouço econométrico de modelos de Auto-regressões Vetoriais (VAR).

A partir de uma gama de testes empíricos - teste de Wald nos coeficientes do VAR, testes de causalidade de Granger, testes de razão unitária de variâncias - pôde-se concluir que há racionalidade no mercado brasileiro de ações, dado que não se pode rejeitar a grande maioria das implicações testáveis dos MVP usando-se o Ibovespa. Isso ocorre tanto nos modelos que usam o retorno constante no tempo quanto variável no tempo, embora os primeiros não tivessem tido tanto suporte empírico quanto os últimos. Isso pouco surpreende, dado que os primeiros são baseados em hipóteses muito menos realistas do que aquelas em se baseiam os últimos. Um dos casos onde a aderência do MVP não foi perfeita para ambos os modelos foi nos testes de causalidade de Granger, dado que o resultado do teste é inconclusivo, apresentando respectivamente causalidade bidirecional entre S, e  $\Delta D$ , e causalidade bi-direcional entre  $\delta$ , e  $r$ , -  $\Delta d$ , Também houve rejeição em um dos testes de razão unitária de variâncias (modelo com retornos constantes no tempo).

Além do uso de testes econométricos formais, avaliou-se o ajuste do MVP a partir de uma análise gráfica que compara a previsão ótima de  $S_t$  e  $\delta_t$ , usando o modelo VAR, com os seus respectivos valores amostrais. Na maioria dos casos essa avaliação informal do MVP dá suporte aos resultados empíricos obtidos a partir dos testes formais.

Como argumentado acima, uma implicação forte da validade dos MVP é a questão da previsibilidade dos retornos. Apesar de existirem evidências para o Brasil de previsibilidade dos retornos do Ibovespa em diferentes horizontes, esta previsibilidade é perfeitamente compatível com modelos de retornos variantes no tempo, embora não o seja com relação ao MVP com retornos invariantes no tempo.

O presente esforço empírico pode ser estendido em várias direções. Uma extensão natural para este trabalho seria realizar a inclusão de outras variáveis explicativas para os retornos no vetor de variáveis de estado, como, por exemplo, a razão lucro-preço ou a razão preço contábil-preço de mercado. Estas variáveis são reconhecidamente importantes para explicar o valor fundamental de uma empresa, pois ampliam o conjunto de informação do agente. Pode ser que, nesse conjunto ampliado, haja uma rejeição mais forte das restrições de valor presente, o que aproximaria os resultados para o Brasil daqueles obtidos para os EUA; note que Campbell e Shiller (1988b) fizeram exatamente isso para os EUA, que poderia ser replicado para o Brasil.

Outra extensão possível seria testar as restrições sobre o VAR para diferentes períodos de forma a buscar evidências sobre a previsibilidade em horizontes mais longos, como evidenciado em Campbell e Shiller (1988b) e Fama e French (1988). Por fim, duas possibilidades nos parecem ser as mais interessantes para trabalhos futuros. A primeira seria um exercício de decomposição de variância condicional dos preços de ações em variações de componentes permanentes e transitórios. Os componentes permanentes seriam aqueles que afetam de forma proporcional idêntica os preços e os dividendos a longo prazo, e os componentes transitórios seriam aqueles que não afetariam nenhuma dessas variáveis a longo prazo. A segunda seria refazer a análise de nosso artigo usando não preços e dividendos, mas sim preços e lucros, dado que estes últimos são uma forma alternativa de se medir o fluxo de caixa de uma ação.

# A APÉNDICE - MODELO DA RAZÃO DIVIDENDO-PREÇO

# A.1 Derivando a Equação (11)

Parte-se da definição de retorno da equação (3) usando adicionalmente a definição alternativa de retorno:

$$
r_{t+1} = \log(1 + R_{t+1})\tag{29}
$$

$$
r_{t+1} = \log(P_{t+1} + D_{t+1}) - \log(P_t)
$$
  
=  $\log \left( \frac{P_{t+1}}{P_{t}} \frac{P_{t+1} + D_{t+1}}{P_{t+1}} \right)$   
=  $\log \left( \frac{P_{t+1}}{P_{t}} \right) + \log \left( \frac{P_{t+1} + D_{t+1}}{P_{t+1}} \right)$   
=  $\log \left( \frac{P_{t+1}}{P_{t}} \right) + \log \left( 1 + \exp(\log D_{t+1} - \log P_{t+1}) \right)$   
=  $p_{t+1} - p_t + \log \left( 1 + \exp(d_{t+1} - p_{t+1}) \right)$ 

## A.2 Derivando a Equação (12)

Como qualquer outra função não-linear  $f(x_{t+1})$ , a função descrita pela equação (12) pode ser aproximada em torno da média de  $x_{t+1}$ ,  $\bar{x}$ , usando uma expansão de Taylor de primeira ordem:

$$
f(x_{t+1}) \approx f(\overline{x}) + f'(\overline{x}) (x_{t+1} - \overline{x})
$$
\n(30)

Defina:

$$
f(x_{t+1}) \equiv \log(1 + \exp(x_{t+1}))
$$
\n(31)

onde  $x_{t+1} \equiv d_{t+1} - p_{t+1}$ .

Então fazendo a expansão de Taylor:

$$
f(x_{t+1}) \approx \log\left(1 + \exp(\overline{d-p})\right) + \frac{1}{1 + \exp(\overline{d-p})}\exp(\overline{d-p})\left(d_{t+1} - p_{t+1}(\overline{d-p})\right)
$$

والمراسات

$$
f(x_{t+1}) \approx \log (1 + \exp(\overline{d-p})) + \frac{\exp(d-p)}{1 + \exp(\overline{d-p})} \left[ -(d-p) \right]
$$

$$
+ \frac{\exp(\overline{d-p})}{1 + \exp(\overline{d-p})} (d_{t+1} - p_{t+1})
$$

$$
f(x_{t+1}) \approx -\log (1 + \exp(\overline{d} - p)) - \frac{\exp(d - p)}{1 + \exp(\overline{d} - p)} \log (\exp(\overline{d} - p)) + \frac{\exp(\overline{d} - p)}{1 + \exp(\overline{d} - p)} (d_{t+1} - p_{t+1})
$$

$$
f(x_{t+1}) \approx k + (1 - \rho) (d_{t+1} - p_{t+1})
$$
\n(32)

$$
\text{onde } k \equiv -\log p + \frac{\exp(\overline{d-p})}{1 + \exp(\overline{d-p})} \left[ -(d-p) \right] \text{ e } p \equiv \frac{1}{1 + \exp(\overline{d-p})}
$$

Substituindo (32) em (11):

 $\bar{z}$ 

 $\overline{\phantom{a}}$ 

 $\bar{z}$ 

$$
r_{t+1} \approx p_{t+1} - p_t + k + (1 - \rho)(d_{t+1} - p_{t+1})
$$
  

$$
r_{t+1} \approx k + \rho p_{t+1} + (1 - \rho)d_{t+1} - p_{t+1}
$$

A.3 Derivando a Equação (15)

A partir da equação (12):

$$
h_{t+1} \approx \xi_{t+1} = k + \rho p_{t+1} + (1 - \rho)d_{t+1} - p_t
$$
\n(33)

Somando e subtraindo  $d_i$ :

$$
h_{t+1} \approx k + \rho p_{t+1} + (1 - \rho)d_{t+1} - p_t + d_t - d_t
$$

Est. econ., São Paulo, 32(2):159-201, abr-jun 2002

Rearranjando os termos da equação acima:

$$
h_{t+1} \approx k + \rho p_{t+1} + d_{t+1} - d_t - \rho d_{t+1} + d_t - p_t
$$
  

$$
h_{t+1} \approx k + \rho p_{t+1} - \rho d_{t+1} + \Delta d_{t+1} + d_t - p_t
$$
 (34)

Seja  $\delta_t = d_t - p_t$ , então a equação (34) fica:

$$
h_{t+1} \approx k - \rho \delta_{t+1} + \Delta d_{t+1} + \delta_t \tag{35}
$$

Resolvendo (35) a frente em expectativas racionais como se fosse uma igualdade, impondo  $\lim_{i \to \infty} \rho^i E_i \delta_{i+i} = 0$ , tem-se:

$$
\delta_{t} = d_{t} - p_{t} = -\frac{k}{1-\rho} + E_{t} \sum_{j=0}^{\infty} \rho^{j} \left[ -\Delta d_{t+1+j} + h_{t+1+j} \right]
$$

# REFERÊNCIAS

- BRITO, Ney O.; MANAZES, José C. F. A eficiência informacional fraca do mercado a vista na Bolsa de Valores do Rio de Janeiro no período 1973-1980. Relatório de Pesquisa 22, COPPEAD, UFRJ, setembro 1981.
- CAMPBELL, J. Y. Does saving anticipate declining labor income? An alternative test of the permanent income hypothesis. Econometrica, v. 55, n. 6, p. 1249-73, 1987.
- CAMPBELL, J. A variance decomposition for stock returns. *Economic* Journal, 101, p. 157-179, 1991.
- CAMPBELL, J.; LO, W.; MacKINLAY, A. C. The econometrics of financial *markets.* Princeton University Press, 1997.
- CAMPBELL, J.; SHILLER, R. Cointegration and tests of present value models. Journal of Political Economy, v. 95, n. 5, p. 1062-1088, 1987.
	- . The dividend-price ratio and expectations of future dividends and discount factors. Review of Financial Studies, 58, p. 495-514,1988a.

. Stock prices, earnings and expected dividends. Journal of Finance, 43, p. 661-676, 1988b.

- CATI, R.; GARCIA, M.; PERRON, P. Unit roots in the presence of abrupt governmental interventions with an application to Brazilian data. Journal of Applied Econometrics, 14, p. 27-56, 1999.
- CORREA, Mario M. R. da Luz; PEREIRA, Pedro V. Modelos não lineares em finanças: previsibilidade em mercado financeiros e gestão de risco. Universidade de São Paulo, 1997. Mimeografado.
- DAVIDSON, R.; MacKINNON, J. G. Estimation and inference in econometrics. Oxford: Oxford University, 1993.
- DICKEY D.; FULLER, W. Distribution of the estimates for autoregressive time series with a unit root. Journal of the American Statistical *Association 74, p. 427-31, 1979.*
- DOMINGUES, Gabriela Bertol. Reproduzindo os momentos dos retornos no Brasil com CAPM intertemporal e utilidade recursiva. 2000. Dissertação (Mestrado), Departamento de Economia da PUC-Rio. Rio de Janeiro.
- ENDERS, W. Applied econometric time series. John Wiley e Sons, 1995.
- ENGLE, Robert F.; GRANGER, Clive W. J. Cointegration and errorcorrection: representation, estimation and testing. *Econometrica*, 55, p. 251-276, 1987.
- FAMA, E.; FRENCH, K. Dividend yields and expected stock returns. Journal of Financial Economics, v. 22, p. 3-26, 1988.
- GRANGER, C. W. J. Investigating causal relations by econometric models and cross-spectral methods. *Econometrica*, 37, p. 424-438, 1969.
- HAMILTON, J. Time series analysis. Princeton, NJ: Princeton University Press, 1994.
- HODRICK, R. J. Dividend yields and expected stock returns: alternative procedures for inference and measurement. Review of Financial Studies, v. 5, n. 3, p. 357-386, 1992.
- JOHANSEN, S. Statistical analysis of cointegrating vectors. Journal of Economic Dynamics and Control, v. 12, p. 231-254, 1988.

. Estimation and hypothesis testing of cointegration vectors in Gaussian vector autoregressive models. *Econometrica*, v. 59, p. 1551-1580, 1991.

- LUCAS, R. Asset prices in an exchange economy. *.Econometrica* 46, p. 1429-1445, 1978.
- PERRON, P. Lecture notes. Université de Montréal, 1995. Mimeografado.
- PHILLIPS, P.; PERRON, P. Testing for a unit root in time series regression. *Biometrika* 75, p. 335-46, 1988.
- SHILLER, R. Do stock prices move too much to be justified by subsequent changes in dividends? American Economic Review, 71, p. 421-436, 1981.

. Stock prices and social dynamics. Brookings Papers on Economic Activity, 2, p. 457-498, 1984.

- TORRES R.; BONOMO M.; FERNANDES, C. A aleatoriedade do passeio na Bovespa: testando a eficiência do mercado acionário brasileiro. Ensaios Econômicos da EPGE n. 402, 2000.
- WEST, K. Dividend innovations and stock price volatility. *Econometrica*, 56, p. 37-61, 1988.

O presente artigo é uma versão revisada da Dissertação de Mestrado de Claudine Furtado Anchite, sob a supervisão de João Victor Issler. Agradecemos a um parecerista anônimo, Marco A. Bonomo e a Franklin Gonçalves. Agradecemos a Gabriela B. Domingues pela cessão dos dados de dividendos usados no presente trabalho. Todos os erros remanescentes são de nossa inteira responsabilidade. Claudine F. Anchite agradece à CAPES e João Victor Issler agradece ao CNPq e ao PRONEX pelo auxílio financeiro.

<sup>(</sup>Recebido em abril de 2000. Aceito para publicação em julho de 2001).